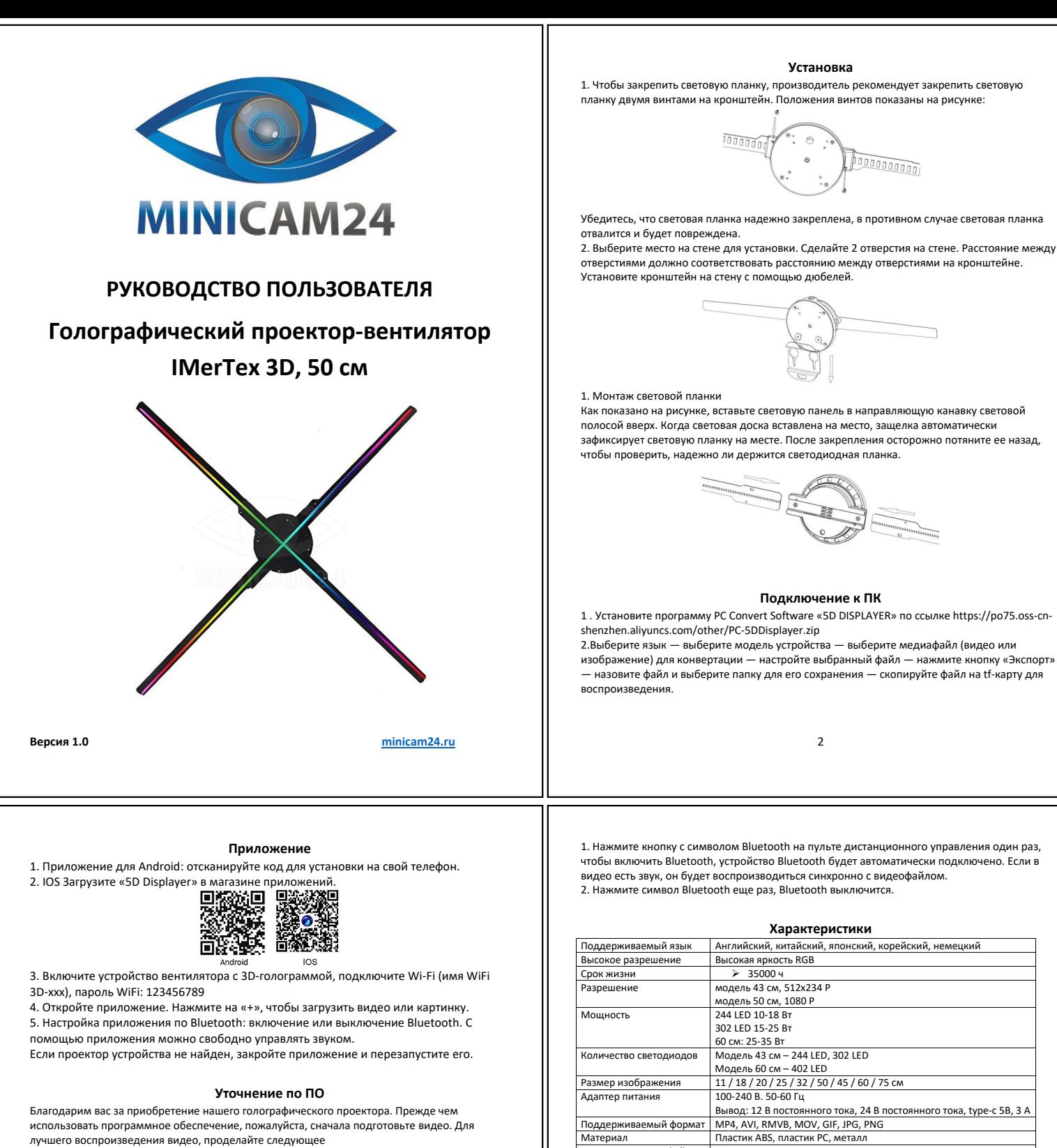

1) Рекомендуется чистый черный фон.

2) MP4/AVI/RMVB/MKV/GIF/JPG/PNG

3) Рекомендуемая продолжительность видео 10–15 секунд.

4) Видео с полным белым фоном не рекомендуется.

5) Использование программного обеспечения Windows7 / Windows8 / Windows10 6) Устройства с голограммами читают только файлы bin, другие форматы сначала

преобразуйте в файлы bin.

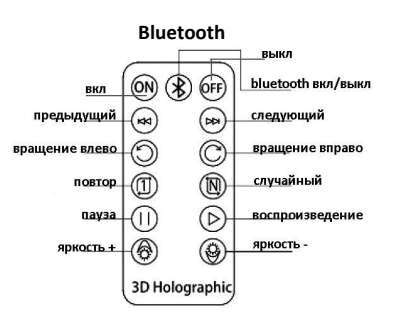

**Комплектация**

**Комплектация товара может меняться от поставки к поставке. Уточняйте текущую комплектацию у вашего менеджера перед оформлением заказа.**

Голографический проектор, пульт дистанционного управления, винт, карта памяти, кардридер, фиксированный кронштейн, уровень, блок питания, руководство пользователя

**Если у вас остались вопросы, свяжитесь с отделом поддержки. Для этого запустите WhatsApp. Нажмите на значок камеры и отсканируйте QR-код камерой смартфона.**

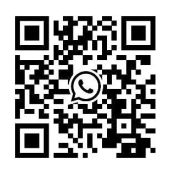

**Приятного использования!**

Воспроизведение файлов Bin<br>Угол обзора

 $(0.06300)$ 

4